## **Netztopologie im Bytespeicher**

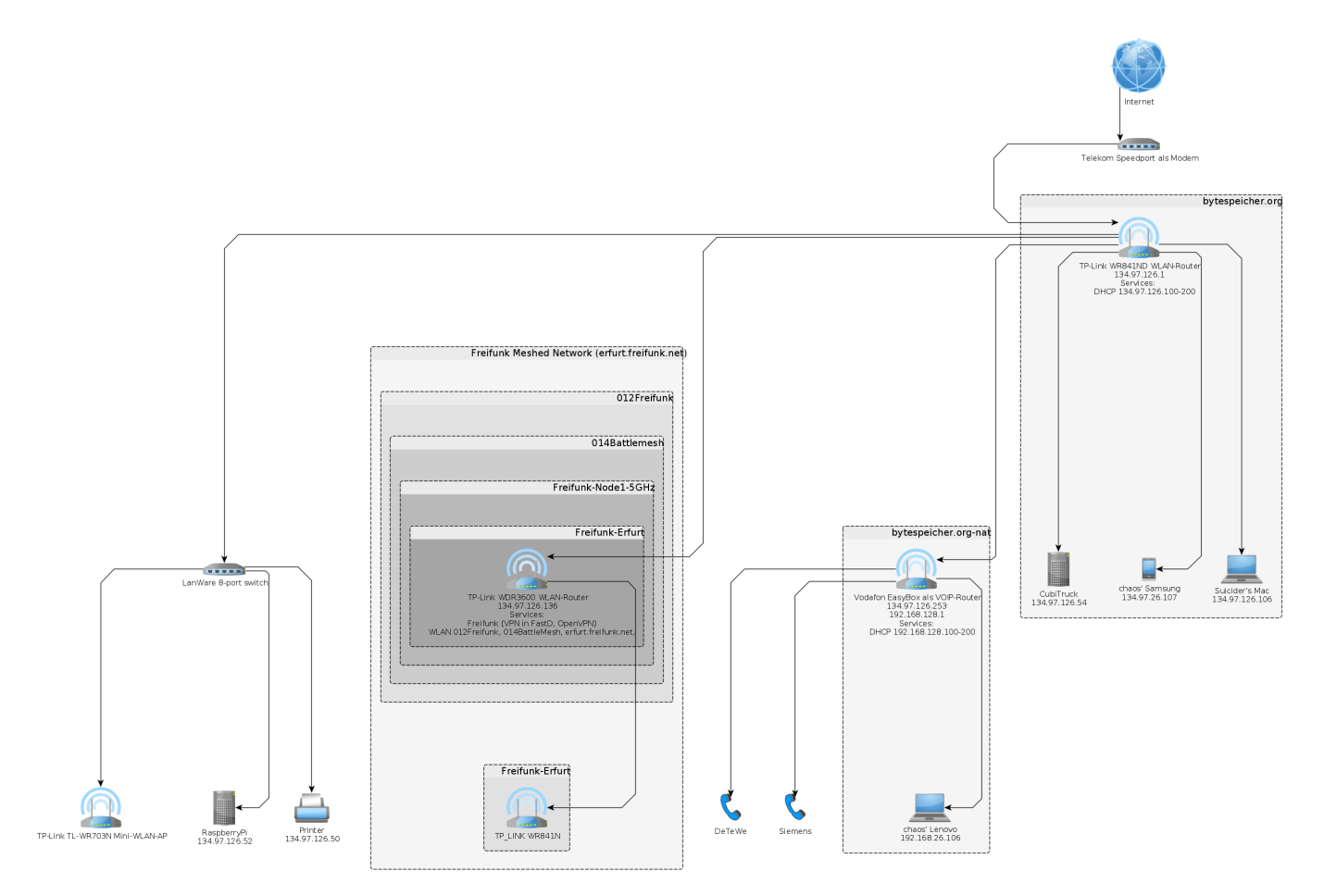

Download .graphml source file: [bytespeicher\\_topology.tar.gz](http://technikkultur-erfurt.de/_media/bytespeicher:netz:bytespeicher_topology.tar.gz) Download .graphml source file: [bytespeicher\\_topology.zip](http://technikkultur-erfurt.de/_media/bytespeicher:netz:bytespeicher_topology.zip)

Erstellt mit [yed](http://www.yworks.com/de/products_yed_about.html)

## **Überwachung**

## **Icinga**

Unter [icinga.unikorn.me](http://icinga.unikorn.me/icinga-web/) ist ein Icinga eingerichtet. Mit User und Passwort bytespeicher gibt es einen Read-Only-Zugriff auf die entsprechenden Hosts vom Bytespeicher.

Die Verwaltung erfolgt über die R/W-Zugänge sowie den SSH-Zugang. Zugänge können bei [mkzero](https://wiki.technikkultur-erfurt.de/user:mkzero:start) erfragt werden.

**Dauerhafter Link zu diesem Dokument: <https://wiki.technikkultur-erfurt.de/bytespeicher:netz?rev=1570840650>** Dokument zuletzt bearbeitet am: **12.10.2019 02:37 Verein zur Förderung von Technikkultur in Erfurt e.V** <https://wiki.technikkultur-erfurt.de/>

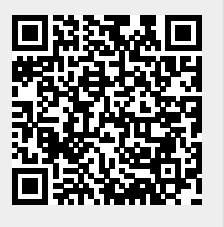